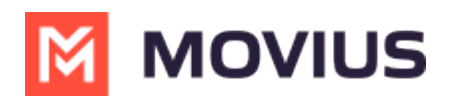

## **MultiLine Desktop Support**

Last Modified on 11/22/2023 3:14 pm EST

Read on to learn how to access Support while using MultiLine Desktop.

## **How to contact support**

To get technical assistance or submit a bug, click the**Support** icon.

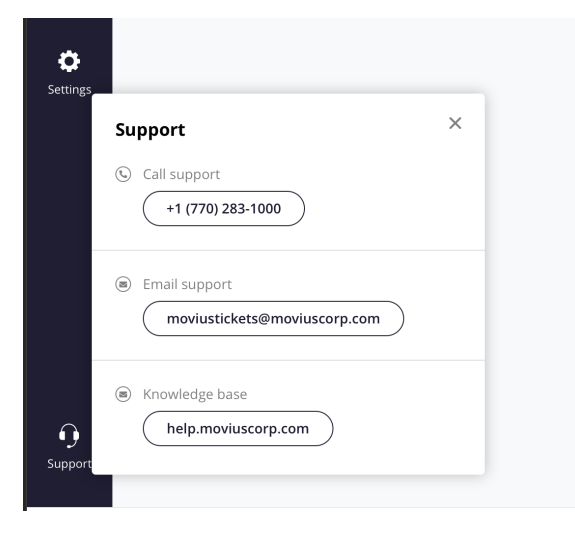

- Select the number to dial your MultiLine administrator.
- Select the email to send an email to your MultiLine administrator.
	- Please use the form to describe your issue.
	- This email will automatically include logs to help diagnose your issue.
- Select the Knowledge base URL to return here and use our self-help resources.